systemUI.apk framework.apk

## picsart

**?-股识吧**

 $PS$ 

 $ps$ 

## picsart

**四、请问,哪位高手知道,打印在股票K线图时去掉底色,改为**

 $\frac{a}{\sqrt{a}}$  -  $\frac{a}{\sqrt{a}}$  -  $\frac{b}{\sqrt{a}}$ 

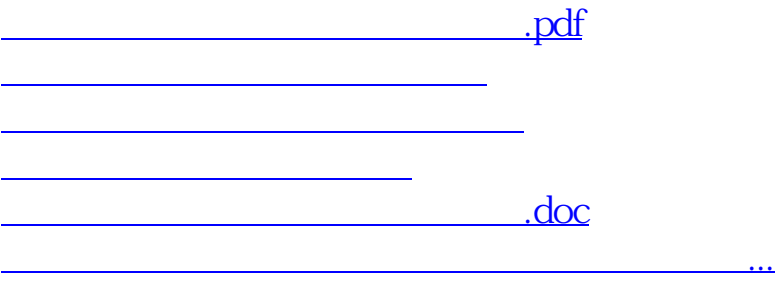

<https://www.gupiaozhishiba.com/subject/37064017.html>